Dola Irwanto, S.Kom., M.MSI

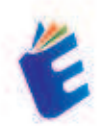

# **PEMROGRAMAN** FR Notepad++ **DENGAN NOTEPAD ++**

1 box fa fi vili t type', ['bill g(mappingBillbow gletag.pubads()))) coocleted.defineSlo unit type', ['bill ng(mappingETC) letag.pubads())); enableSingleRequ  $nat$  of t n

## **PEMROGRAMAN Diegad++ DENGAN NOTEPAD ++**

Notepad++ adalah salah satu editor teks yang populer digunakan oleh para pengembang web karena kesederhanaannya dan filur-fitumya yang berguna. Meskipun bukan IDE (Integrated Development Environment) lengkap seperti Visual Studio Code atau Sublime Text. Notepad++ tetap menjadi pilihan favorit bagi banyak pencembang web yang ingin pengalaman pengeditan teks yang cepat dan ringan.

Dalam konteks pemrograman web, Notepad++ menyediakap fitur-fitur yang berguna seperti penyorotan sintaksis untuk bahasa pemrograman web seperti HTML CSS, JavaScript. PHP, dan banyak lagi. Fitur ini membantu pengembang dalam membedakan antara elemen-elemen kode dan membuat kode lebih mudah dibaca dar dimencerti.

Selain itu, Notepad++ juga menyediakan fitur autocomplete yang mempercepat penulisan kode dengan memberikan saran dan melengkapi kode secara otomatis saat pengembang mengetik. Fitur ini sangat membantu dalam meningkatkan produktivitas pengembang dan mengurangi kesalahan penulisan.

Notepad++ juga memiliki fitur pencarian dan penggantian yang kuat, yang memungkinkan pengembang untuk dengan mudah mencari dan mengganti teks dalam dokumen yang sedang diedit. Fitur ini sangat berguna saat pengembang perlu melakukan perubahan massal atau mencari pola tertentu dalam kode mereka.

Selain itu, Notepad++ dapat diintegrasikan dengan berbagai alat eksternal seperti browser web dan alat pengembangan web lainnya melalui pengaturan dan plugin. Hal ini memungkinkan pengembang untuk menguji dan memperbaiki kode mereka secara langsung dalam lingkungan yang lebih luas.

Dengan semua fitur-fitur ini. Notepad++ tetap menjadi pilihan yang populer bagi banyak pengembang web yang mencari editor teks yang ringan, cepat, dan dapat disesuaikan untuk kebutuhan pengembangan web mereka. Meskipun mungkin tidak sekomprehensif IDE lainnya. Notepad++ tetap menjadi alat yang andal dan efisien untuk pengembangan web.

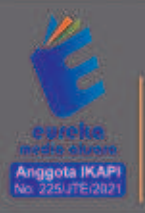

8858 5343 1992  $\Omega$ c eurekamediaaksara@gmail.com Jt. Banjaran RT.20 RW.10 Beionosari - Purbalinopa 53362

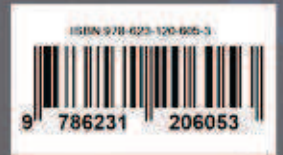

#### **PEMROGRAMAN WEB DENGAN NOTEPAD ++**

**Dola Irwanto, S.Kom., M.MSI** 

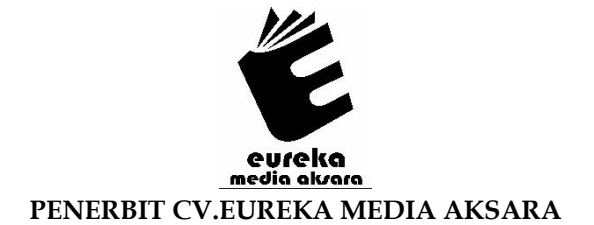

#### **PEMROGRAMAN WEB DENGAN NOTEPAD ++**

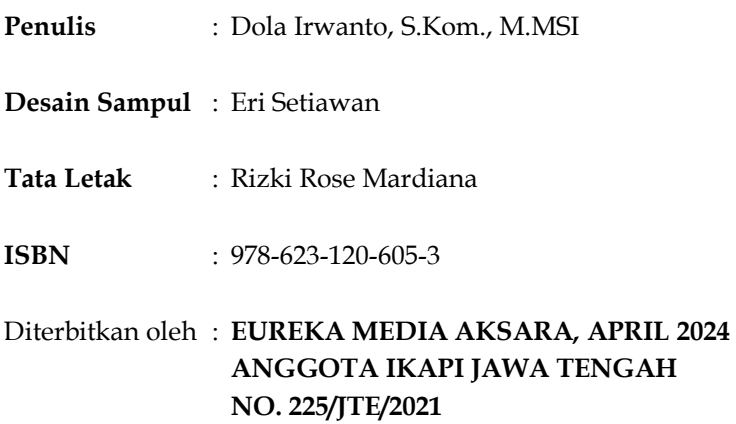

#### **Redaksi:**

Jalan Banjaran, Desa Banjaran RT 20 RW 10 Kecamatan Bojongsari Kabupaten Purbalingga Telp. 0858-5343-1992 Surel : eurekamediaaksara@gmail.com Cetakan Pertama : 2024

**All right reserved** 

Hak Cipta dilindungi undang-undang

Dilarang memperbanyak atau memindahkan sebagian atau seluruh isi buku ini dalam bentuk apapun dan dengan cara apapun, termasuk memfotokopi, merekam, atau dengan teknik perekaman lainnya tanpa seizin tertulis dari penerbit.

#### **KATA PENGANTAR**

Selamat datang dalam dunia pemrograman web! Pemrograman web adalah salah satu bidang yang terus berkembang dengan pesat, memungkinkan kita untuk menciptakan berbagai aplikasi dan situs web yang inovatif dan interaktif. Dalam perjalanan Anda mempelajari pemrograman web, Anda akan menemukan berbagai alat dan teknologi yang dapat digunakan untuk membangun solusi web yang kreatif dan efisien.

Salah satu alat yang sering digunakan oleh pengembang web, terutama bagi mereka yang menyukai kesederhanaan dan kecepatan, adalah Notepad++. Notepad++ adalah editor teks yang ringan, cepat, dan dapat disesuaikan yang telah menjadi pilihan favorit bagi banyak pengembang web. Dengan fitur-fitur seperti penyorotan sintaksis, autocomplete, pencarian dan penggantian, serta integrasi dengan berbagai alat eksternal, Notepad++ membantu pengembang dalam membangun dan mengelola kode web mereka dengan efisiensi tinggi.

Dalam buku ini, kami akan memandu Anda melalui dasardasar pemrograman web menggunakan Notepad++. Mulai dari memahami bahasa markup seperti HTML dan CSS. Anda akan belajar cara membuat situs web yang menarik dan berfungsi menggunakan alat sederhana ini.

Kami harap buku ini dapat menjadi panduan yang berguna bagi Anda dalam mempelajari pemrograman web menggunakan Notepad++ dan membantu Anda memulai perjalanan Anda dalam mengembangkan keterampilan pemrograman web yang luar biasa. Selamat belajar dan semoga sukses dalam petualangan pemrograman web Anda!

Tangerang Selatan, 24 Februari 2024

Penulis

#### **DAFTAR ISI**

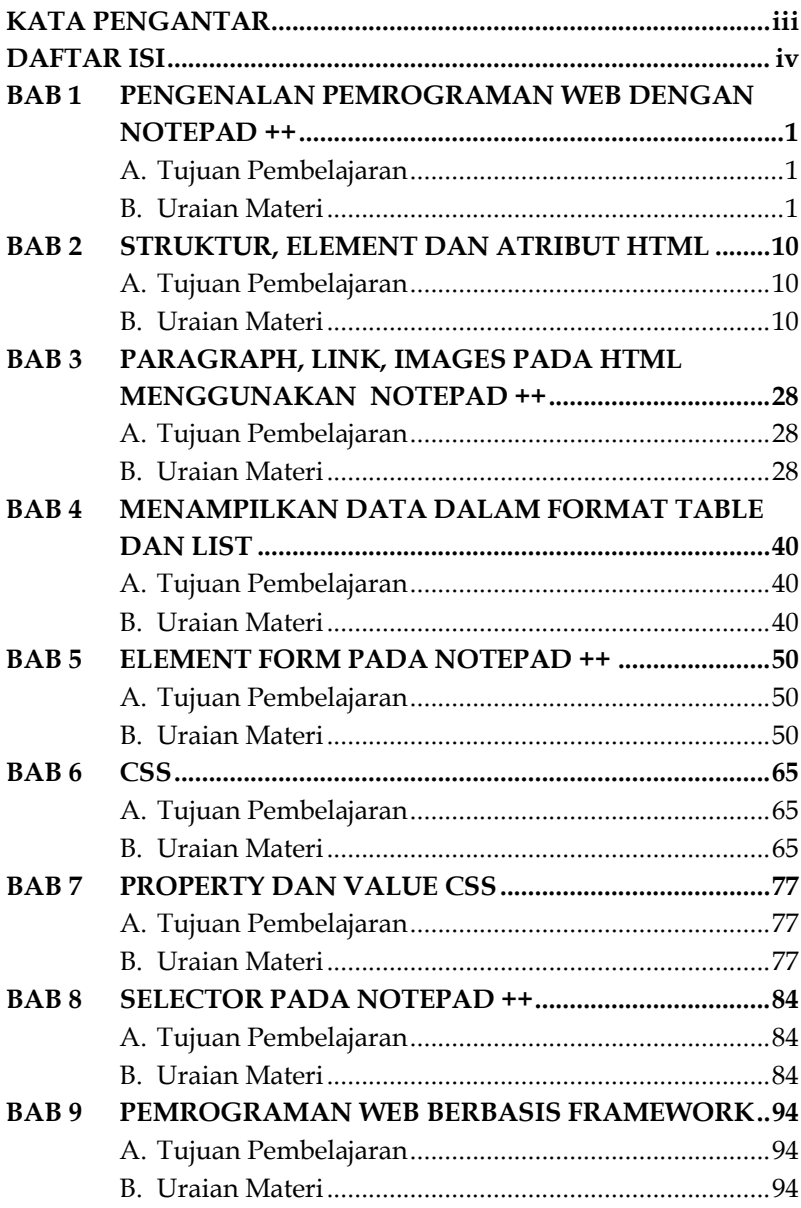

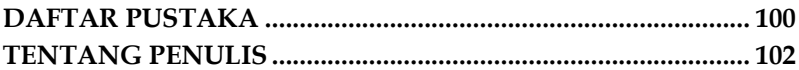

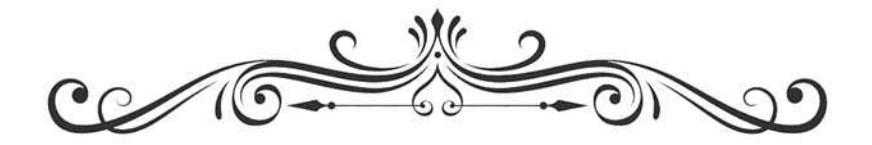

#### **PEMROGRAMAN WEB DENGAN NOTEPAD ++**

**Dola Irwanto, S.Kom., M.MSI** 

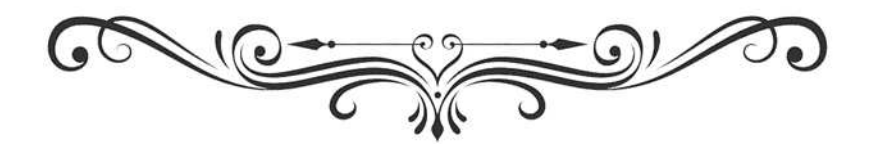

# **BAB 1 PEMROGRAMAN DENGAN NOTE PENGENALAN PEMROGRAMAN WEB DENGAN NOTEPAD ++**

#### **A. Tujuan Pembelajaran**

Pada pertemuan ini akan dijelaskan tentang Pengenalan pemrograman web dengan Notepad ++. Anda harus mampu:

1. Mengetahui konsep Pengenalan pemrograman web dengan Notepad ++.

#### **B. Uraian Materi**

#### **Tujuan Pembelajaran 1**

Dasar Teori Pengenalan pemrograman web dengan Notepad ++.

#### **Pengenalan Pemrograman Web dengan Notepad++**

Pemrograman web telah menjadi bagian tak terpisahkan dari kehidupan kita sehari-hari. Dengan internet menjadi pusat informasi, hiburan, dan bisnis, pemrograman web menjadi salah satu keterampilan yang sangat penting. Dalam makalah ini, kami akan membahas pengenalan pemrograman web dengan fokus pada penggunaan Notepad++, sebuah editor teks yang populer dalam pengembangan web. Pemrograman web merupakan fondasi dari berbagai situs dan aplikasi yang kita gunakan setiap hari. Dengan pemrograman web, kita dapat membuat halaman web yang menarik, responsif, dan interaktif. Ini memungkinkan kita untuk berbagi informasi, menjalankan bisnis online, atau bahkan membuat aplikasi web yang kompleks.

# **BAB 2 DAN ATRIBUT H STRUKTUR, ELEMENT DAN ATRIBUT HTML**

#### **A. Tujuan Pembelajaran**

Pada pertemuan ini akan dijelaskan tentang struktur, element dan atribut html pada notepad++. Anda harus mampu:

1. Mengetahui konsep dari struktur, element dan atribut html pada notepad++

#### **B. Uraian Materi**

#### **Tujuan Pembelajaran 1**

Dasar Teori struktur, element dan atribut html pada notepad++

Struktur dasar HTML (Hypertext Markup Language) adalah kerangka dasar yang digunakan untuk membuat halaman web. Berikut adalah contoh struktur dasar HTML: <!DOCTYPE html>

```
<html lang="en">
```
<head>

<meta charset="UTF-8">

```
 <meta name="viewport" content="width=device-width, 
initial-scale=1.0">
```
<title>Judul Halaman Anda</title>

</head>

<body>

# **BAB**

### **3 PARAGES PROMAKAN** MENGGUNAKAN NOTEPAD ++ **PARAGRAPH, LINK, IMAGES PADA HTML MENGGUNAKAN NOTEPAD ++**

#### **A. Tujuan Pembelajaran**

Pada pertemuan ini akan dijelaskan tentang Paragraph, Link, image pada HTML . Anda harus mampu:

1. Mengetahui konsep Paragraph, Link, image pada HTML

#### **B. Uraian Materi**

#### **Tujuan Pembelajaran 1**

Dasar Teori Paragraph, Link, image pada HTML

Paragraf (atau <p>) adalah elemen HTML yang digunakan untuk menampilkan teks atau konten yang terstruktur dalam bentuk paragraf. Paragraf biasanya digunakan untuk mengatur teks menjadi potongan-potongan yang lebih terorganisir dan mudah dibaca.

Berikut adalah contoh penggunaan elemen <p> dalam HTML:

<p>Ini adalah contoh paragraf pertama.</p> <p>Ini adalah contoh paragraf kedua.</p>

Dalam contoh di atas, kita memiliki dua paragraf yang masing-masing diapit oleh tag <p> dan </p>. Setiap paragraf akan ditampilkan sebagai blok teks yang terpisah satu sama lain di halaman web.

Beberapa hal yang perlu dipahami tentang elemen <p> dalam HTML:

# **BAB 1 DALAM FORMAT TABLE** DAN LIST **MENAMPILKAN DATA DAN LIST**

#### **A. Tujuan Pembelajaran**

Pada pertemuan ini akan dijelaskan tentang menampilkan data dalam format table dan list Anda harus mampu:

1. Mengetahui konsep dari menampilkan data dalam format table dan list

#### **B. Uraian Materi**

#### **Tujuan Pembelajaran 1**

Dasar Teori menampilkan data dalam format table dan list

Element <table> dalam HTML digunakan untuk membuat tabel, yang memungkinkan penyusunan data dalam bentuk baris dan kolom. Tabel dapat digunakan untuk menampilkan data dengan cara yang terstruktur dan mudah dibaca oleh pengguna.

Berikut adalah beberapa hal yang perlu dipahami tentang penggunaan element <table> dalam HTML:

- 1. Struktur Dasar Tabel: Tabel terdiri dari beberapa elemen dasar, termasuk <table> sebagai wadah utama, <tr> untuk baris, <th> untuk sel header, dan <td> untuk sel data. Setiap <tr> (baris) dalam tabel dapat berisi satu atau lebih <th> (sel header) atau <td> (sel data).
- 2. Elemen Header Tabel: Sel header (<th>) biasanya digunakan untuk menunjukkan judul atau label untuk setiap kolom dalam tabel. Biasanya, sel header ditempatkan di baris pertama (<tr>) dari tabel.

# **BAB 5 PADA NOTE ELEMENT FORM PADA NOTEPAD ++**

#### **A. Tujuan Pembelajaran**

Pada pertemuan ini akan dijelaskan tentang Element form pada Notepad++. Anda harus mampu:

1. Mengetahui konsep dari Element form pada Notepad++

#### **B. Uraian Materi**

#### **Tujuan Pembelajaran 1**

Dasar Teori Element form pada Notepad++

Element form pada HTML digunakan untuk membuat formulir interaktif di halaman web yang memungkinkan pengguna untuk mengirimkan data ke server. Formulir ini dapat berisi berbagai jenis elemen input, seperti teks, area teks, kotak centang, tombol radio, dan banyak lagi. Berikut adalah beberapa elemen penting yang sering digunakan dalam sebuah form HTML:

<form>: Elemen ini menandai awal dan akhir dari sebuah formulir. Semua elemen form harus berada di dalam tag <form>. Atribut umumnya termasuk action (untuk menentukan URL tujuan data formulir akan dikirimkan), method (menentukan metode HTTP yang akan digunakan, biasanya 'GET' atau 'POST'), dan id serta class untuk identifikasi dan styling. Contoh:

<form action="/submit-form" method="POST">

<!-- Elemen input dan elemen lainnya akan berada di sini -->

# **BAB**   $6$

# **CSS**

#### **A. Tujuan Pembelajaran**

Pada pertemuan ini akan dijelaskan tentang "CSS" Anda harus mampu:

1. Mengetahui konsep dari CSS

#### **B. Uraian Materi**

**Tujuan Pembelajaran 1**  Dasar Teori CSS

CSS (Cascading Style Sheets) adalah bahasa pemrograman yang digunakan untuk mendesain tampilan dan format halaman web yang dibuat dengan HTML. CSS memungkinkan pengguna untuk mengontrol tata letak, warna, font, dan berbagai atribut tampilan lainnya dari elemen-elemen HTML di dalam halaman web. Dengan menggunakan CSS, pengguna dapat memisahkan struktur konten dari presentasi visual, sehingga memudahkan dalam pemeliharaan dan perubahan desain halaman web secara konsisten.

Perintah dasar CSS memungkinkan pengguna untuk memilih elemen HTML dan menerapkan gaya tertentu ke elemen tersebut. Berikut adalah beberapa perintah dasar CSS yang sering digunakan:

Selektor: Selektor digunakan untuk memilih elemen HTML yang akan diberi gaya. Contoh selektor termasuk nama tag, kelas, ID, atau kombinasi dari semuanya.

# **BAB 7 P VALUE PROPERTY DAN VALUE CSS**

#### **A. Tujuan Pembelajaran**

Pada pertemuan ini akan dijelaskan tentang " Property dan Value CSS" Anda harus mampu:

1. Mengetahui konsep dari Property dan Value CSS

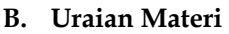

**Tujuan Pembelajaran 1**  Property dan Value CSS

 Property (Properti): Property dalam CSS adalah atribut yang mendefinisikan karakteristik visual dari elemen HTML yang akan dimodifikasi. Setiap properti memiliki nama yang ditentukan, dan nilainya mengontrol bagaimana elemen tersebut akan ditampilkan di halaman web.

Contoh Properti:

color: Mengatur warna teks.

font-size: Menentukan ukuran teks.

background-color: Menentukan warna latar belakang

elemen.

border: Mengatur tampilan batas elemen.

 Value (Nilai): Nilai adalah nilai konkret yang diberikan kepada properti untuk mengatur tampilan elemen. Nilai-nilai ini bisa berupa ukuran, warna, jenis font, dsb.

# **BAB 8 SPECTOR PADA PROPER SELECTOR PADA NOTEPAD ++**

#### **A. Tujuan Pembelajaran**

Pada pertemuan ini akan dijelaskan pengetahuan tentang Seletor pada Notepad ++. Anda harus mampu :

1. Ingin mengetahui konsep dari Selector pada Notepad++

#### **B. Uraian Materi**

#### **Tujuan Pembelajaran 1**

Teori Dasar dasar Selector pada Notepad++

Konsep selector dalam CSS mengacu pada cara memilih elemen HTML yang akan diberi gaya. Selektor memungkinkan Anda untuk menargetkan elemen tertentu atau sekumpulan elemen dalam dokumen HTML dan menerapkan gaya kepadanya. Berikut adalah beberapa jenis selector yang umum digunakan dalam CSS:

1. Selector Elemen (Type Selector):

Selector elemen memilih semua elemen dengan tipe yang ditentukan.

p {

color: blue;

}

Ini akan mengubah warna teks untuk semua elemen <p> menjadi biru.

# **BAB 9 PERROGRAMEWORK PEMROGRAMAN WEB BERBASIS FRAMEWORK**

#### **A. Tujuan Pembelajaran**

Pada pertemuan ini akan dijelaskan tentang pemrograman web berbasis Framework. Anda harus mampu :

1. Ingin mengetahui konsep dari Pemrograman web berbasis framework

#### **B. Uraian Materi**

#### **Tujuan Pembelajaran 1**

Teori Dasar Pemrograman web berbasis framework

Pemrograman web berbasis framework merujuk pada pendekatan pengembangan aplikasi web yang menggunakan kerangka kerja (framework) sebagai landasan utama untuk membangun dan mengelola proyek web. Framework menyediakan kumpulan alat, aturan, dan pola desain yang telah teruji untuk mempercepat pengembangan, meningkatkan produktivitas, dan memastikan keamanan serta skalabilitas proyek web. Berikut adalah penjelasan dan pemahaman yang lebih mendalam tentang pemrograman web berbasis framework:

Kerangka Kerja (Framework): Sebuah kerangka kerja adalah kumpulan perangkat lunak yang menyediakan alat, aturan, dan pola desain yang dapat digunakan untuk membangun aplikasi web. Ini memungkinkan pengembang untuk fokus pada logika bisnis aplikasi daripada menangani tugas-tugas rutin seperti manajemen rute, validasi formulir, dll.

#### **DAFTAR PUSTAKA**

- Duckett.2011.HTML & CSS: Design and Build Websites. Wiley.
- Duckett.2012.Jquery: Novice to Ninja. SitePoint.
- Duckett.2014.HTML & CSS: Design and Build Websites. Wiley.
- Duckett.2015.Javascript and JQuery: Interactive Front-End Web Development. Wiley.
- Duckett.2015.JavaScript and JQuery: Interactive Front-End Web Development. Wiley.
- Duckett.2018.Javascript and JQuery: Interactive Front-End Web Development. Wiley.
- Flanagan.2011.JavaScript: The Definitive Guide. O'Reilly Media.
- Freeman.2017.Head First HTML and CSS. O'Reilly Media.
- Freeman.2018.Head First HTML and CSS: A Learner's Guide to Creating Standards-Based Web Pages. O'Reilly Media.
- Grinnell.2019. React Native Cookbook. Packt Publishing.
- Hartl.2018.Ruby on Rails Tutorial: Learn Web Development with Rails. Addison-Wesley Professional.
- Haverbeke.2014.Eloquent JavaScript: A Modern Introduction to Programming. No Starch Press.
- McPeak.2016.Learning PHP, MySQL & JavaScript: With jQuery, CSS & HTML5. O'Reilly Media.
- Myers.2018.Learning React: A Hands-On Guide to Building Web Applications Using React and Redux. Addison-Wesley Professional.
- Myers.2018.React Native: Building Mobile Apps with JavaScript. Addison-Wesley Professional.
- Pilgrim.2008.HTML5: Up and Running. O'Reilly Media.
- Pilgrim.2011.HTML5: Up and Running. O'Reilly Media.

Robbins.2018.Learning Web Design: A Beginner's Guide to HTML, CSS, JavaScript, and Web Graphics. O'Reilly Media.ill Education.

Simpson.2020.You Don't Know JS: Up & Going. O'Reilly Media.

Stepanov.2017.Bootstrap 4 Cookbook. Packt Publishing.

#### **TENTANG PENULIS**

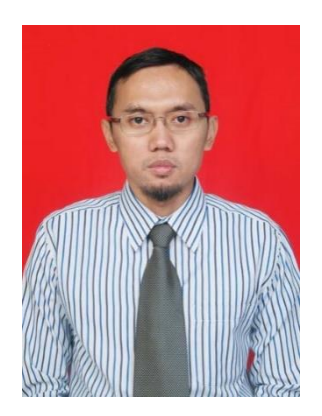

Dola Irwanto. S.Kom. M.MSI. Lulus S1 di STMIK Jayakarta Program Studi Sistem Informasi lulus tahun 2009, dan melanjutkan S2 di Bina Nusantara Program Studi Manajemen Sistem Informasi lulus tahun 2014. Saat ini bekerja sebagai Bisnis Sistem Analis di sebuah perusahaan swasta dan juga sebagai dosen Universitas Pamulang. Dengan mengampu mata kuliah Algoritma dan Pemrograman,

Pemrograman Web, Basisdata dll.